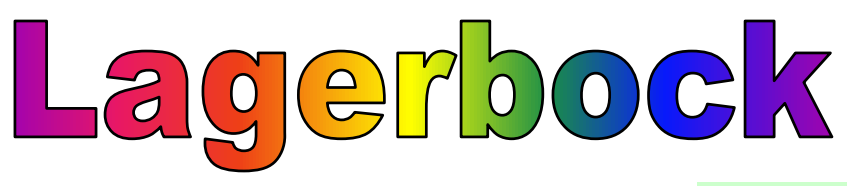

## © by DGW-Software **Ziel dieses Tutorials:**

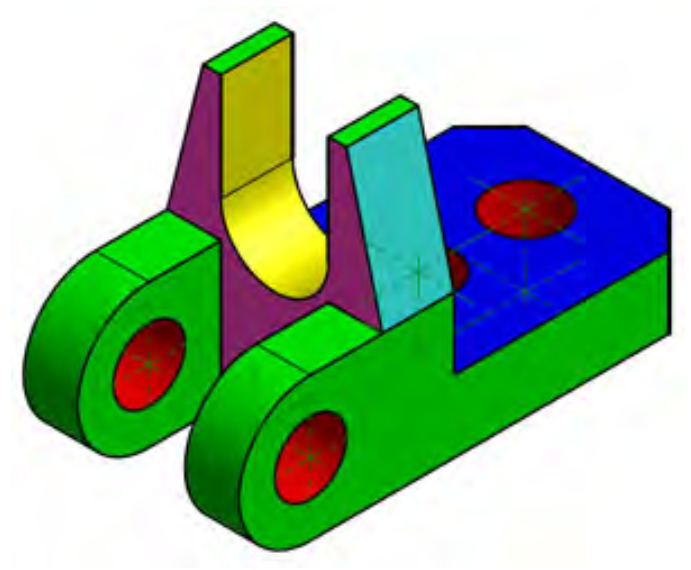

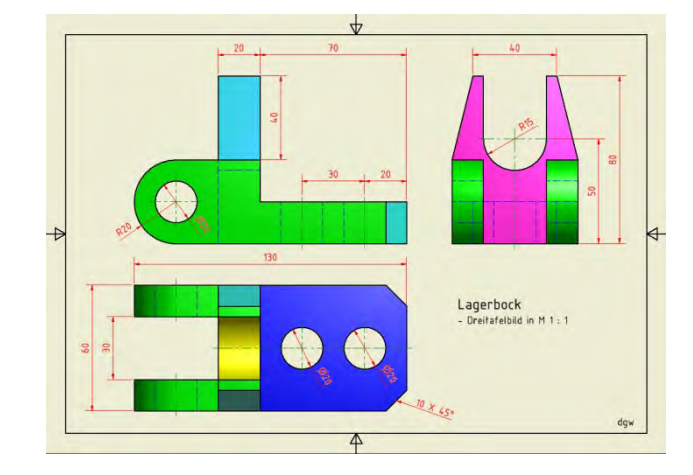

3D-Körper mit gebräuchlichen Veränderungen in einer abbauenden Schritt-für-Schrittmethode erstellen und schattierte Ableitungen erzeugen

### **Voraussetzungen für diese Übung:**

**Tutorials** "Projekt einrichten" und "Demolager" sollten bearbeitet sein.

### **Funktionen, die hier geübt werden:**

- **Inventor Part** (Bauteil) ordnungsgemäß im Projektordner starten
- Umraumquader: Grundkörper "Quader" auf XY-Ebene erzeugen
- 2x Stufe und 2x Nut mit unterschiedlichen Tiefen schrittweise mit Differenz-Extrusionen vom Umraumquader abbauen. Neue 2D-Skizzen jeweils auf Flächen von oben setzen. Bestimmt durch Umraumkanten, Bemaßung und Symmetrie-Abhängigkeit zur konstruierter Mittellinie
- 2x Einrundung 90°, R15 und 4x Abrundung 90°, R20
- 2x Fasen (10 X 45°) und 2x Abschrägung mit 2 Abständen (10/40) fasen
- 1x konzentrische 3D-Durchgangsbohrung, Ø20
- 2x lineare 3D-Durchgangsbohrung, Ø20 mit Abständen 20/30 und 50/30
- Farbüberschreibung, bei Teilflächen Flächeneigenschaften. Speichern!
- **Inventor-Drawing**: DGW-Vorlage mit eigenen Layer- und Bemaßungs stil kopieren, in aktuellen Projektordner einfügen und öffnen.
- •Ableitung 1**:** 2x schattiertes Iso-Raumbild (SW/SO) auf DIN A4 HF
- Ableitung 2**:** Schattiertes 3-Tafel-Bild auf DIN A4 QF mit Symmetrie achsen und Bemaßung erzeugen sowie Schriftfeld beschriften.
- Speichern und Drucken der verschiedenen A4-Formate

So soll`s werden! 1

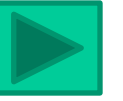

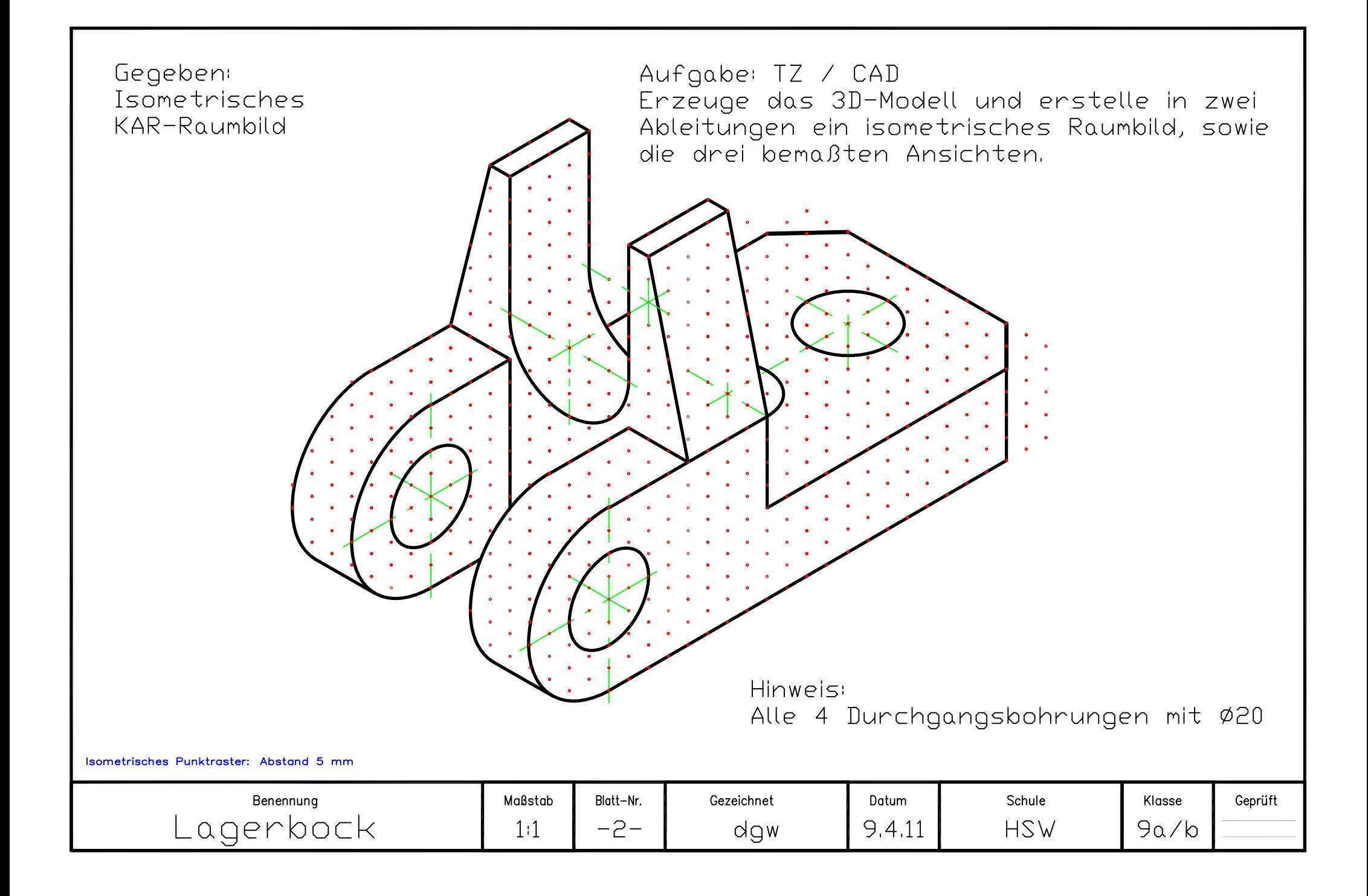

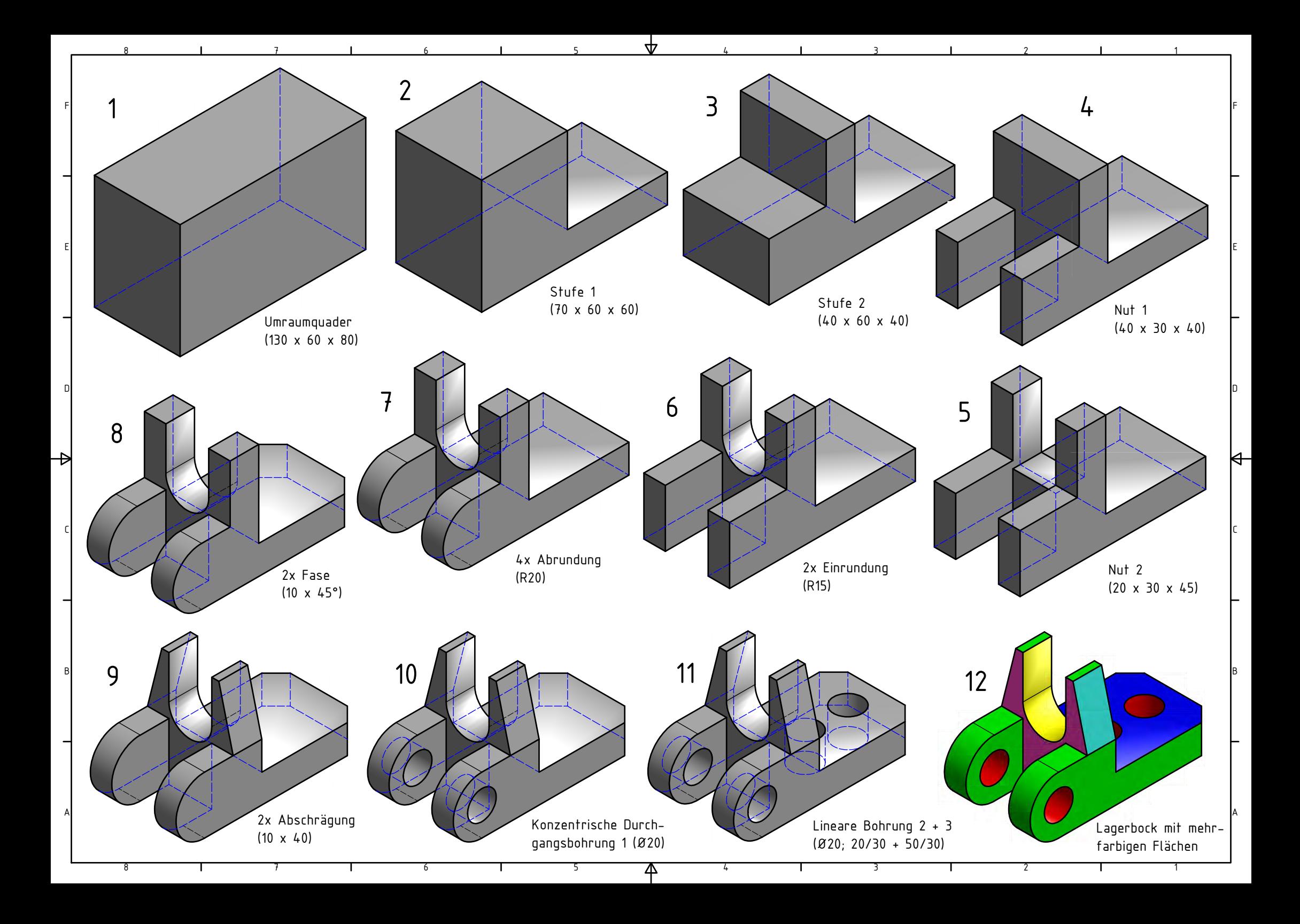

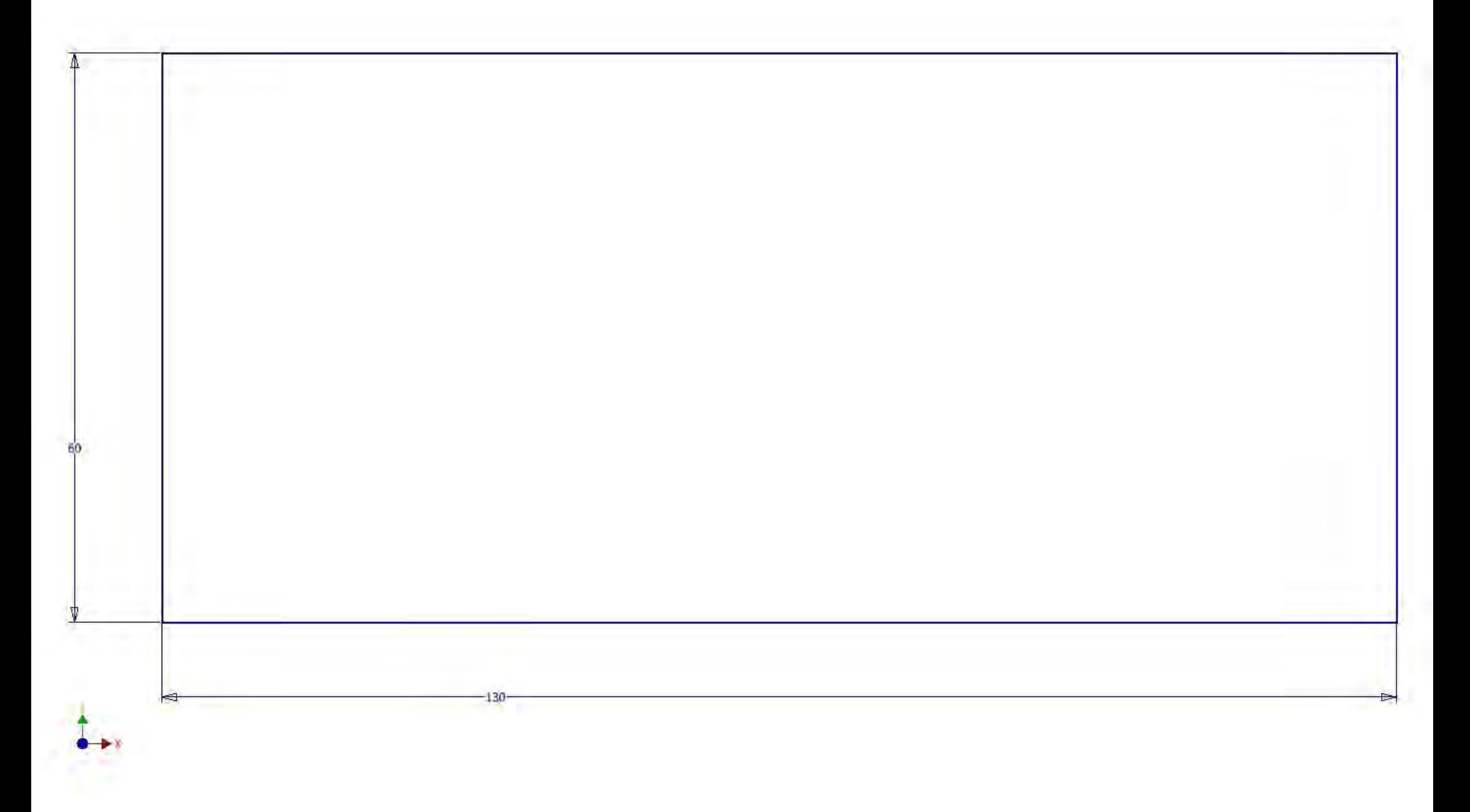

Lagerbock: Skizze 1 - Rechteck 130 x 60

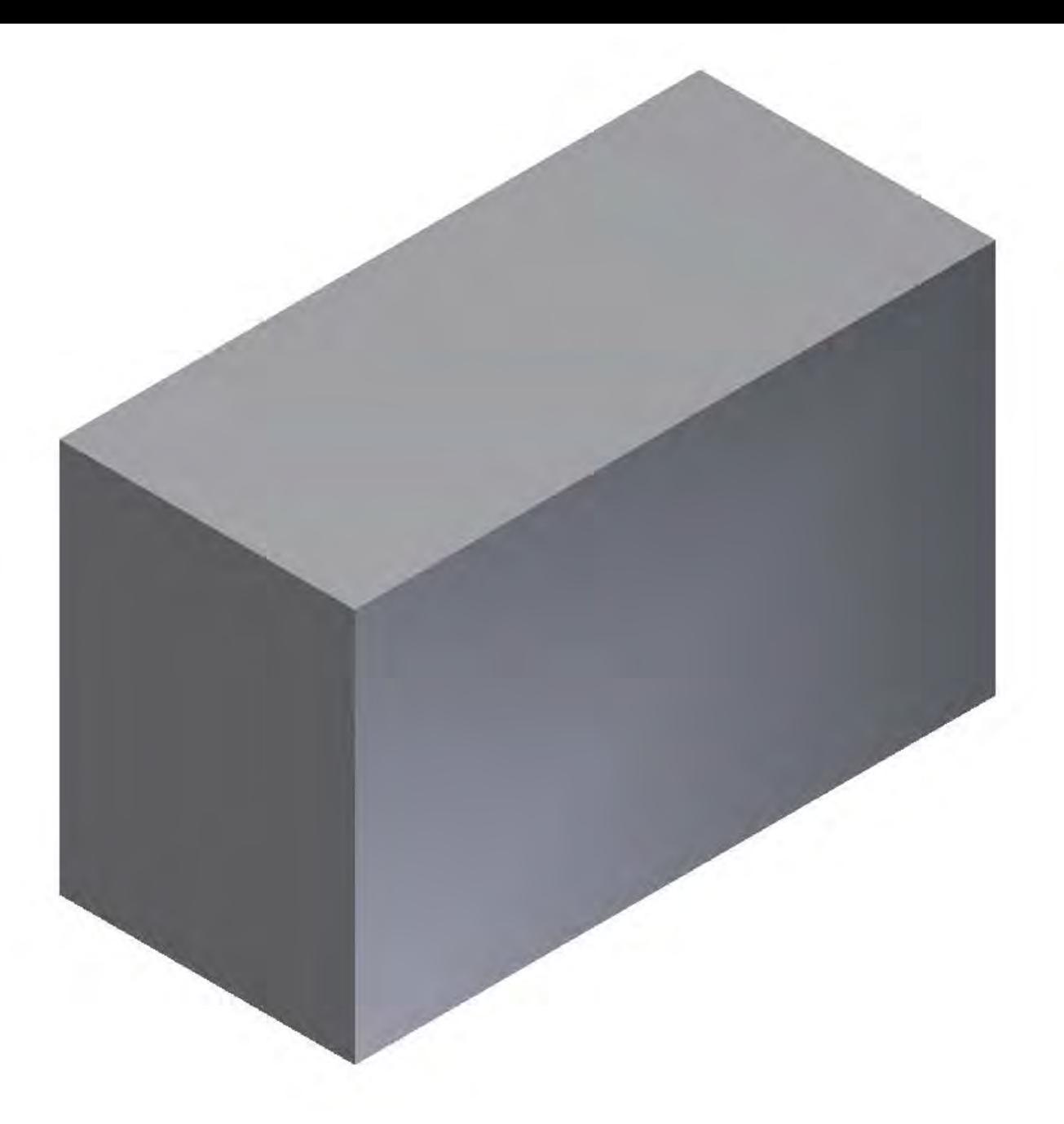

Lagerbock: Umraumquader - (+)Extrusion 80

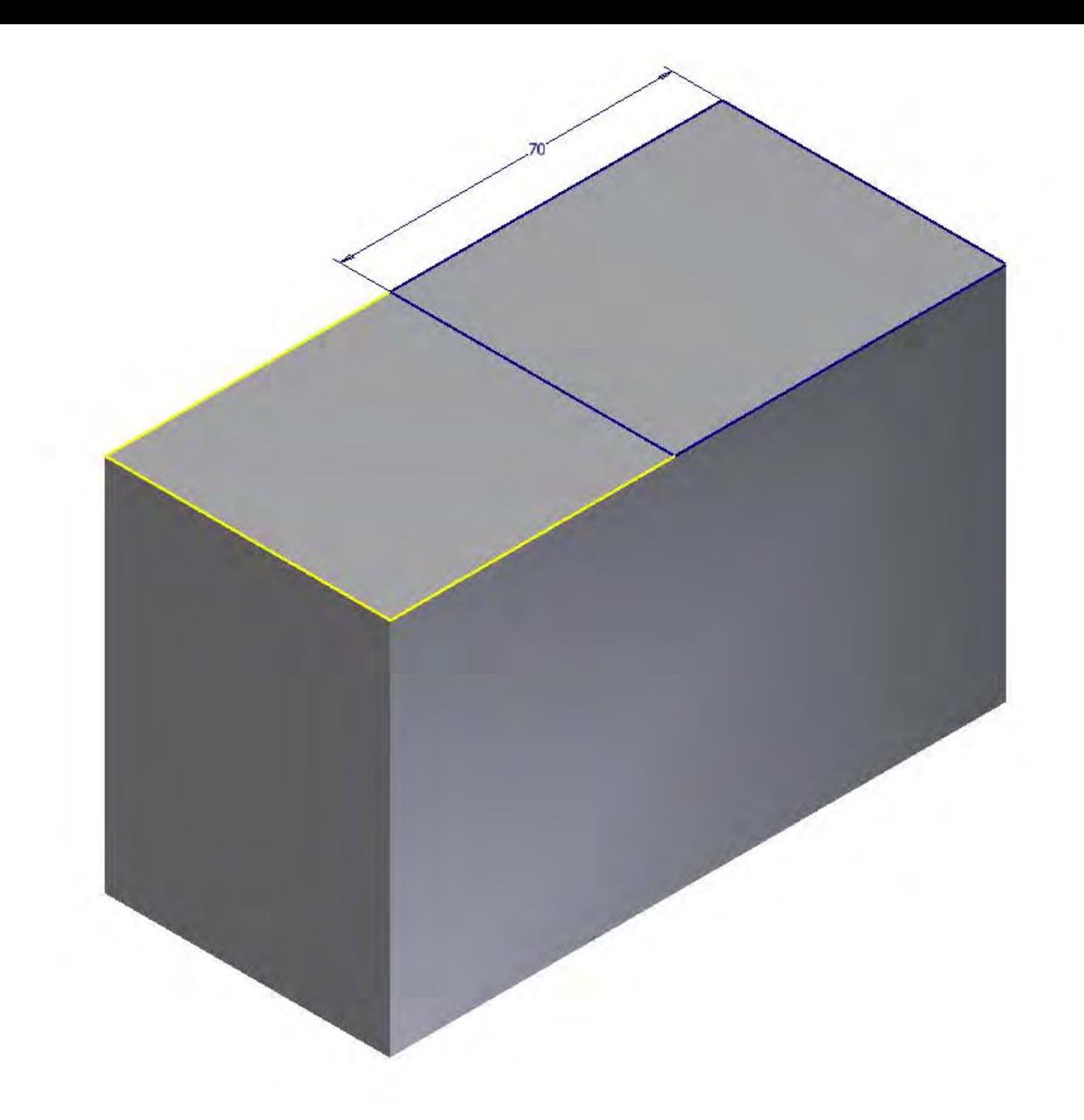

Lagerbock: Skizze 2 auf rechte Deckfläche - Rechteck 70 x 60

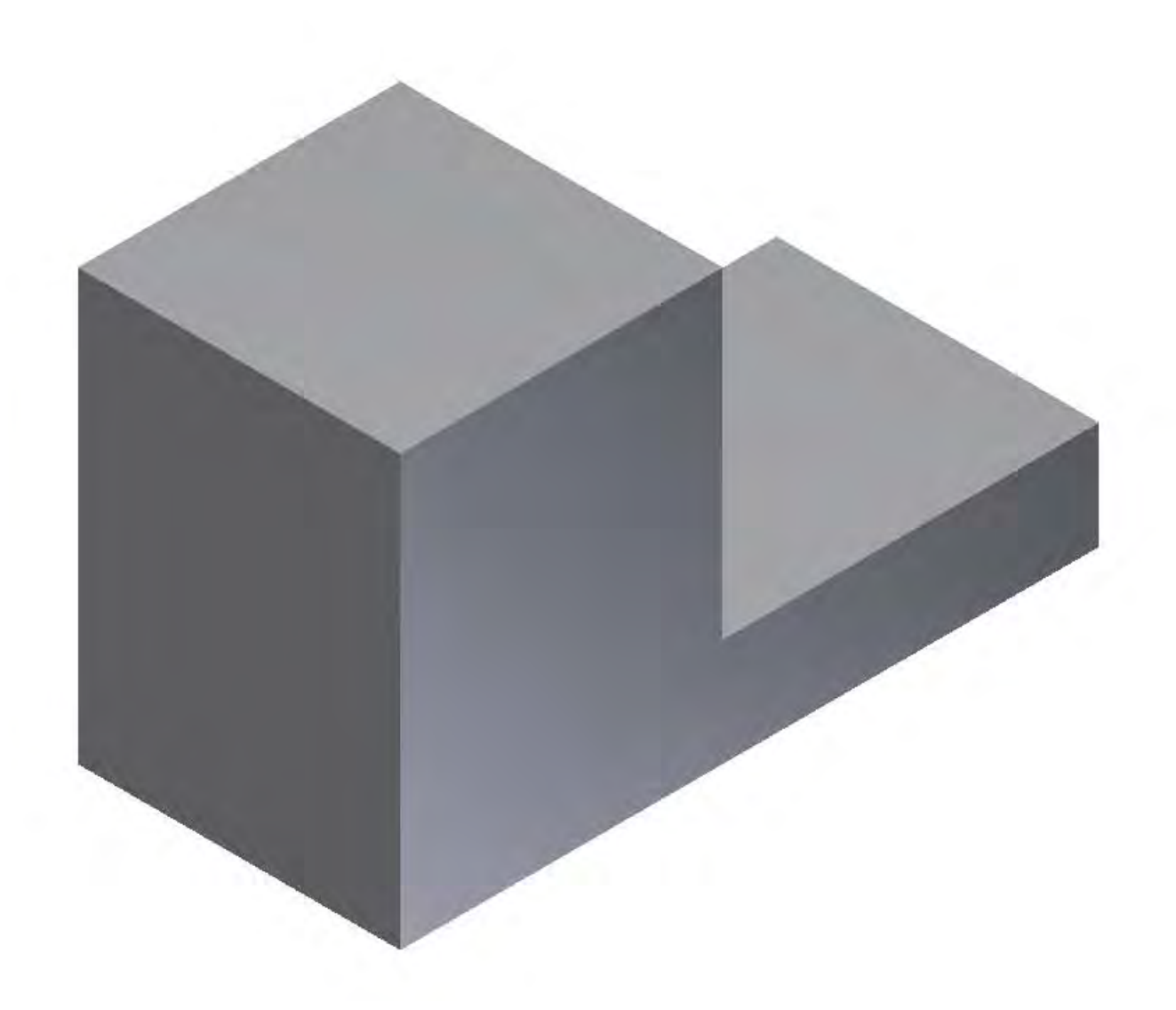

Lagerbock: Stufe 1 - (-)Extrusion 60

 $x + \frac{2}{3}$ 

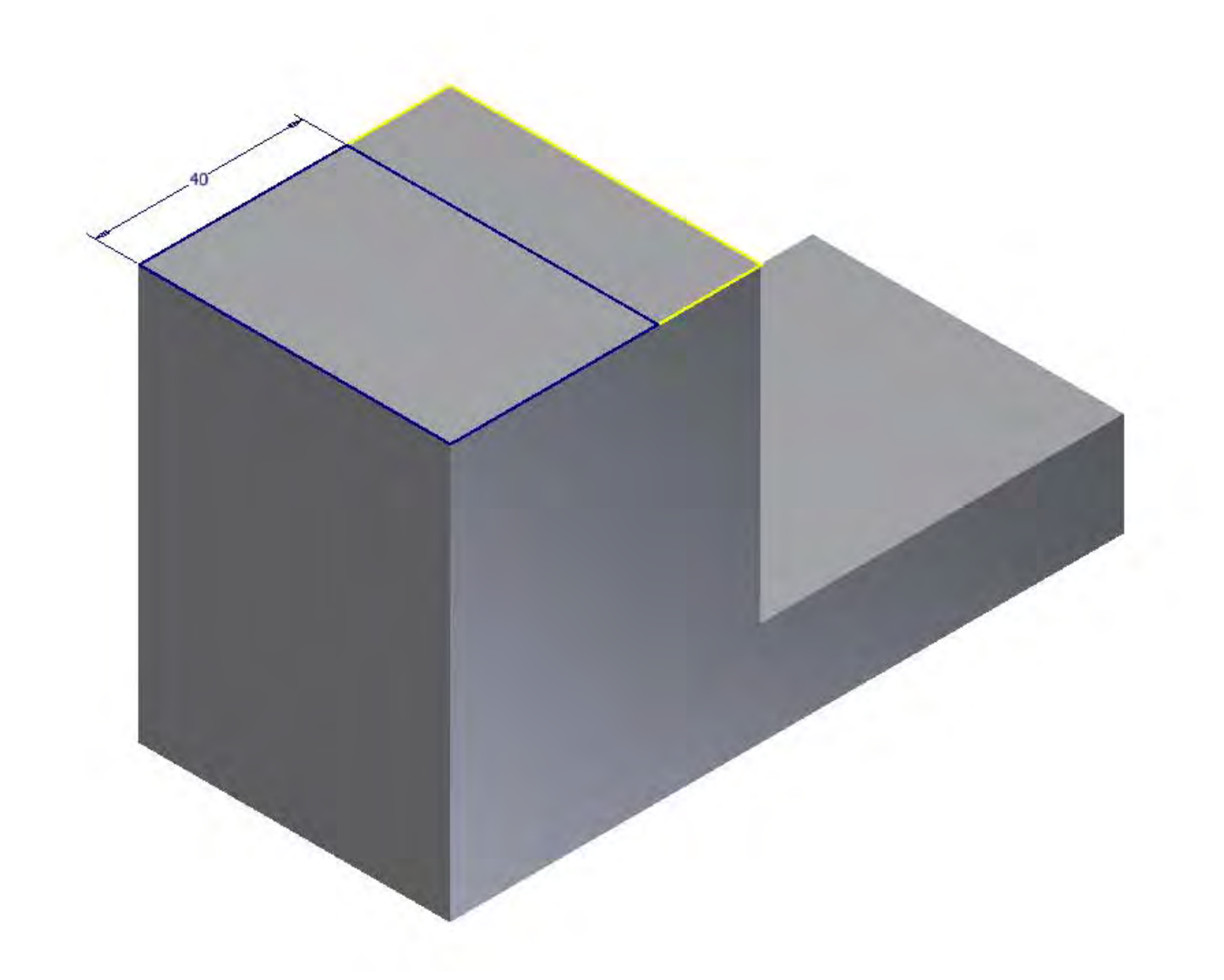

Lagerbock: Skizze 3 auf linke Deckfläche - Rechteck 40 x 60

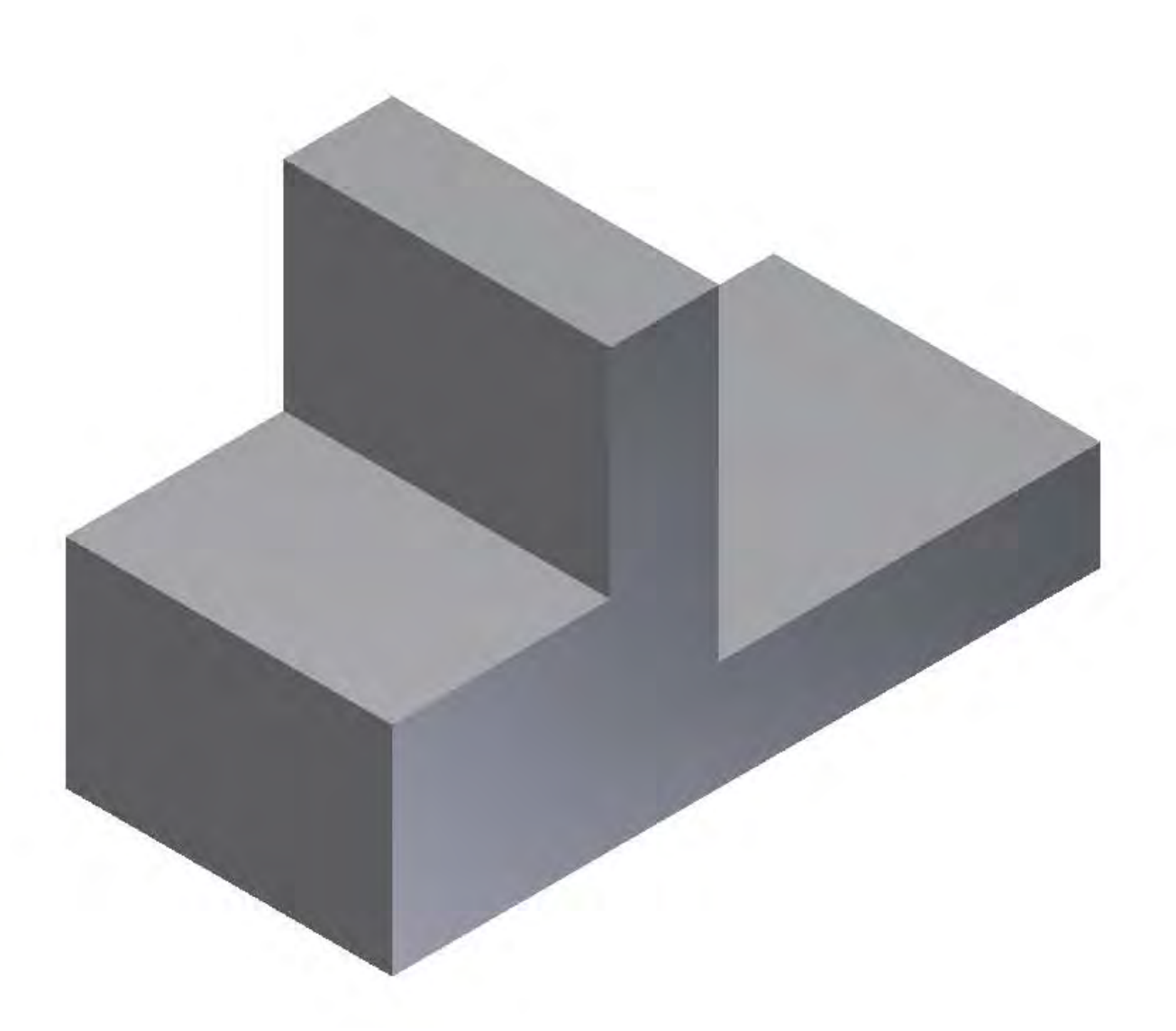

Lagerbock: Stufe 2 - (-)Extrusion 40

 $x + y$ 

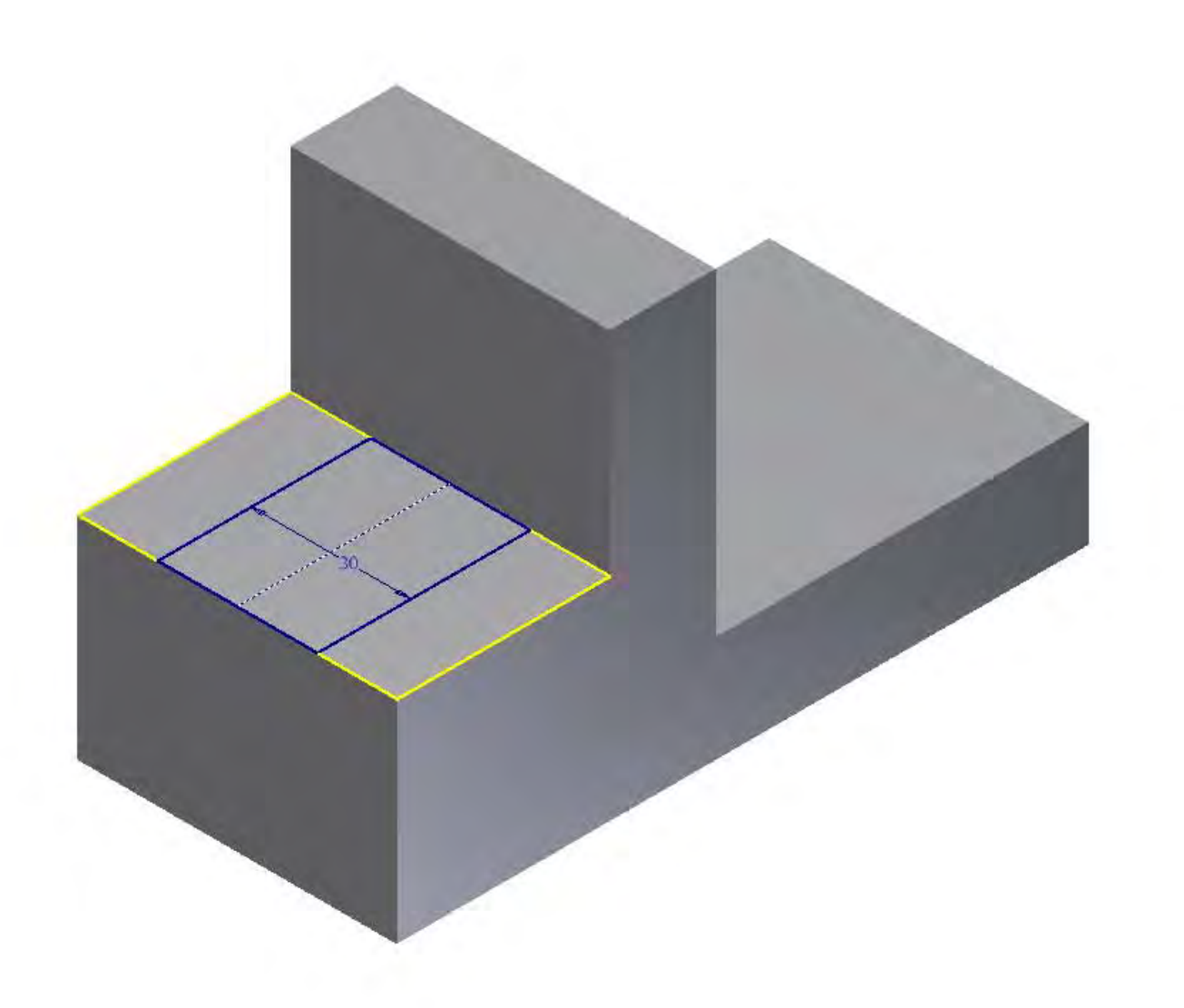

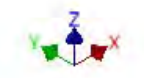

Lagerbock: Skizze 4 auf Boden von Stufe 2 - mittiges Rechteck 40 x 30

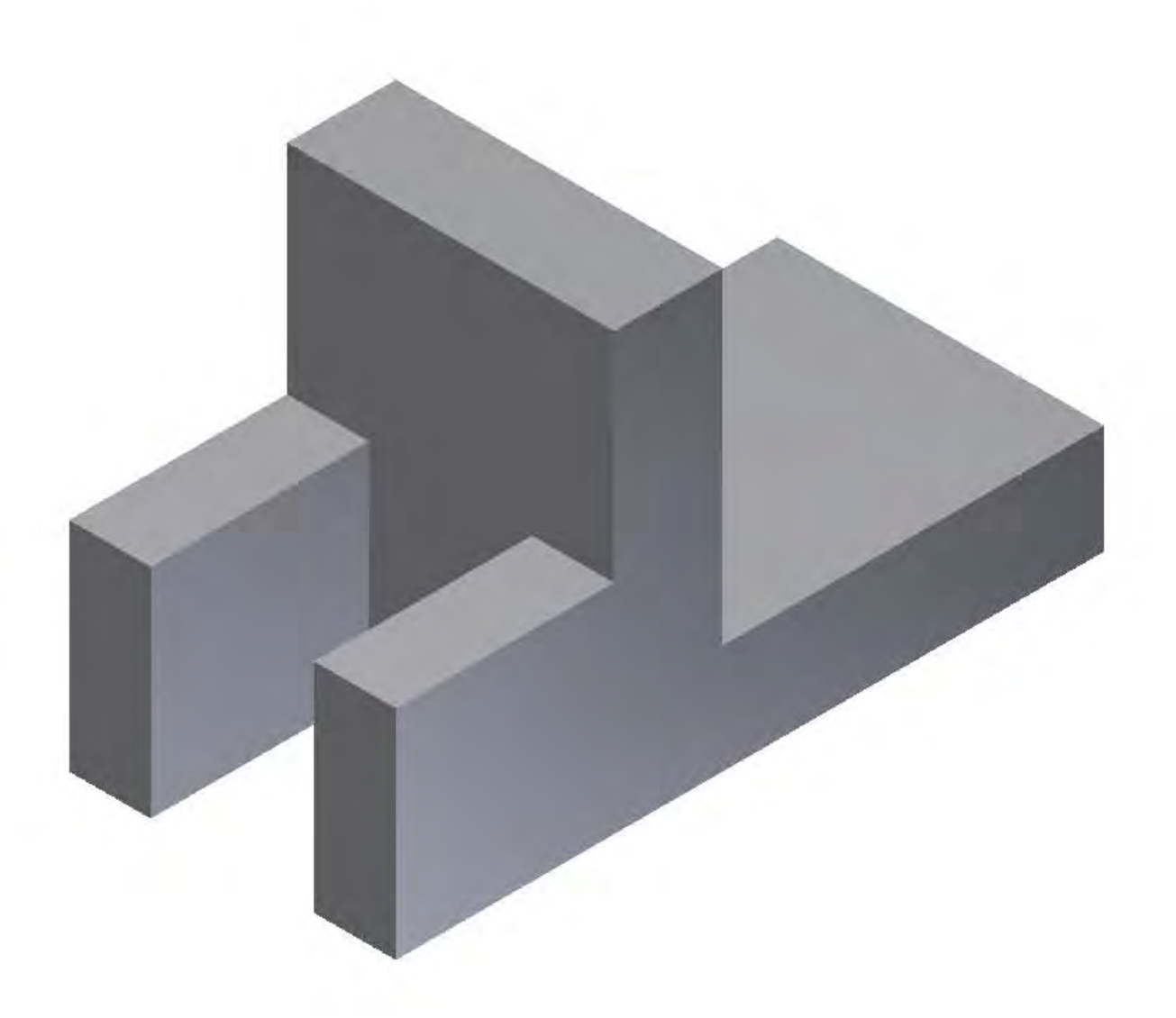

Lagerbock: Nut 1 - (-)Extrusion 40

 $\sum$ 

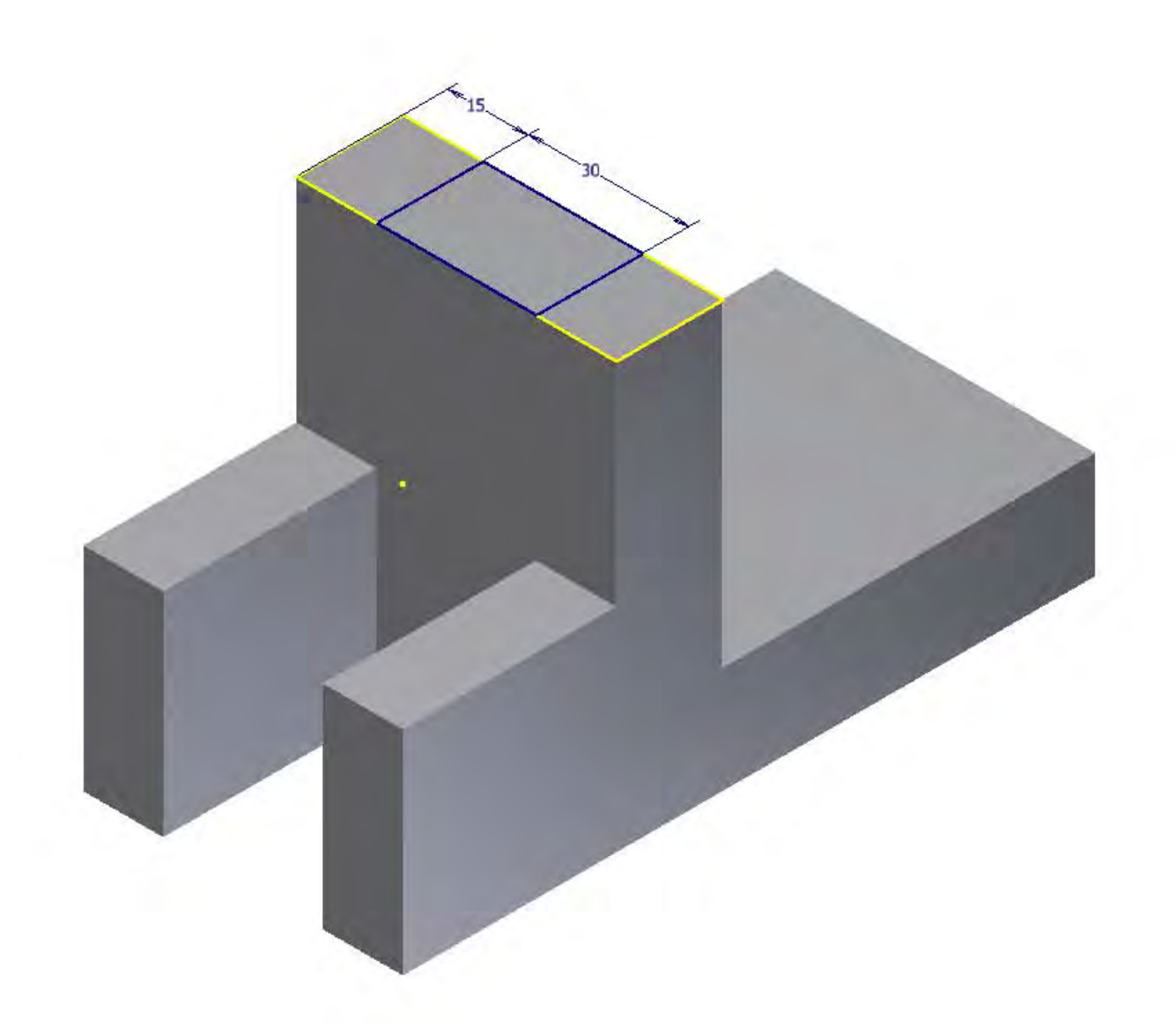

Lagerbock: Skizze 5 auf Deckflächenrest - mittiges Rechteck 20 x 30

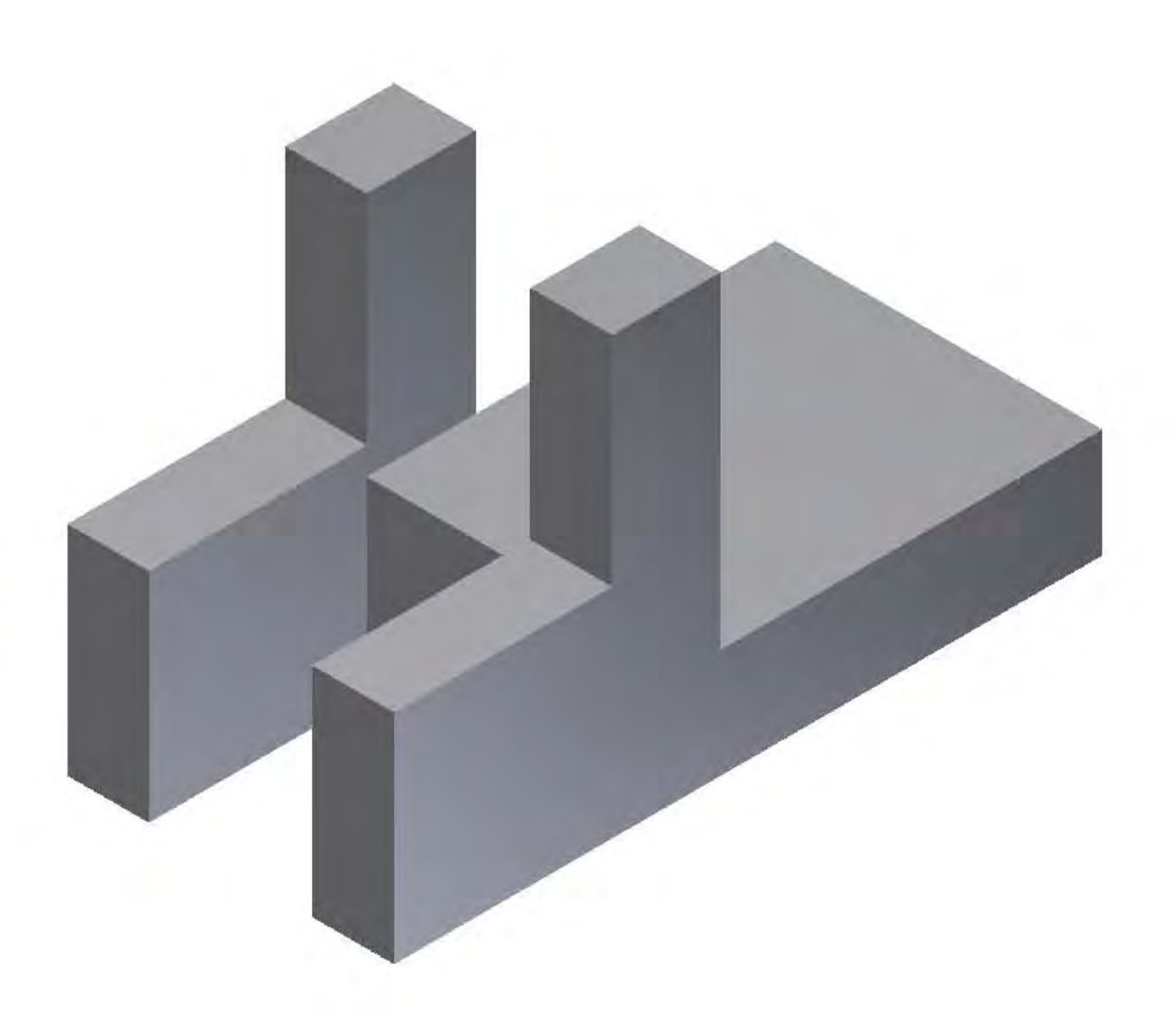

Lagerbock: Nut 2 - (-)Extrusion 45

 $\sum$ 

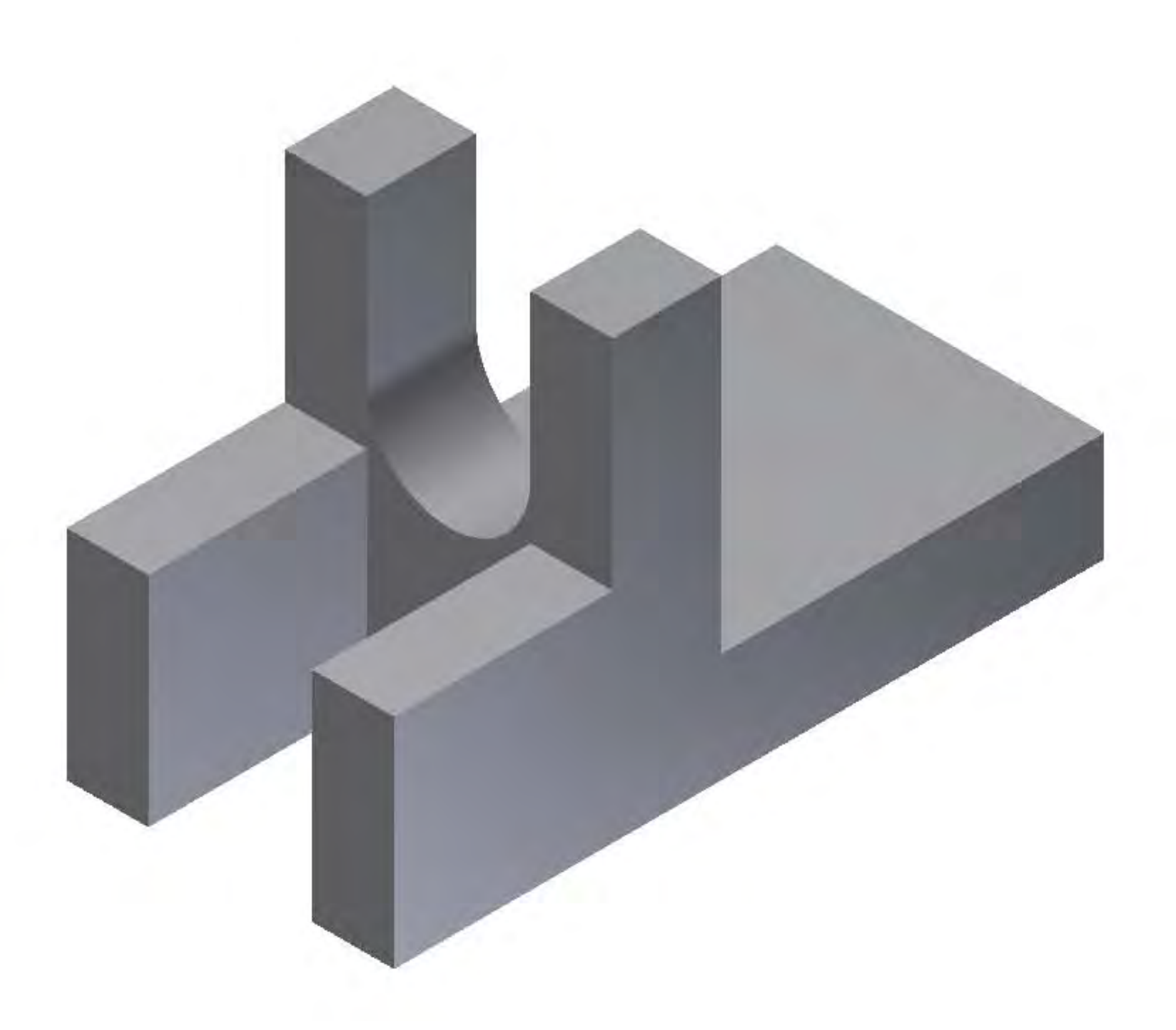

Lagerbock: Nutboden 2x Einrunden mit R15

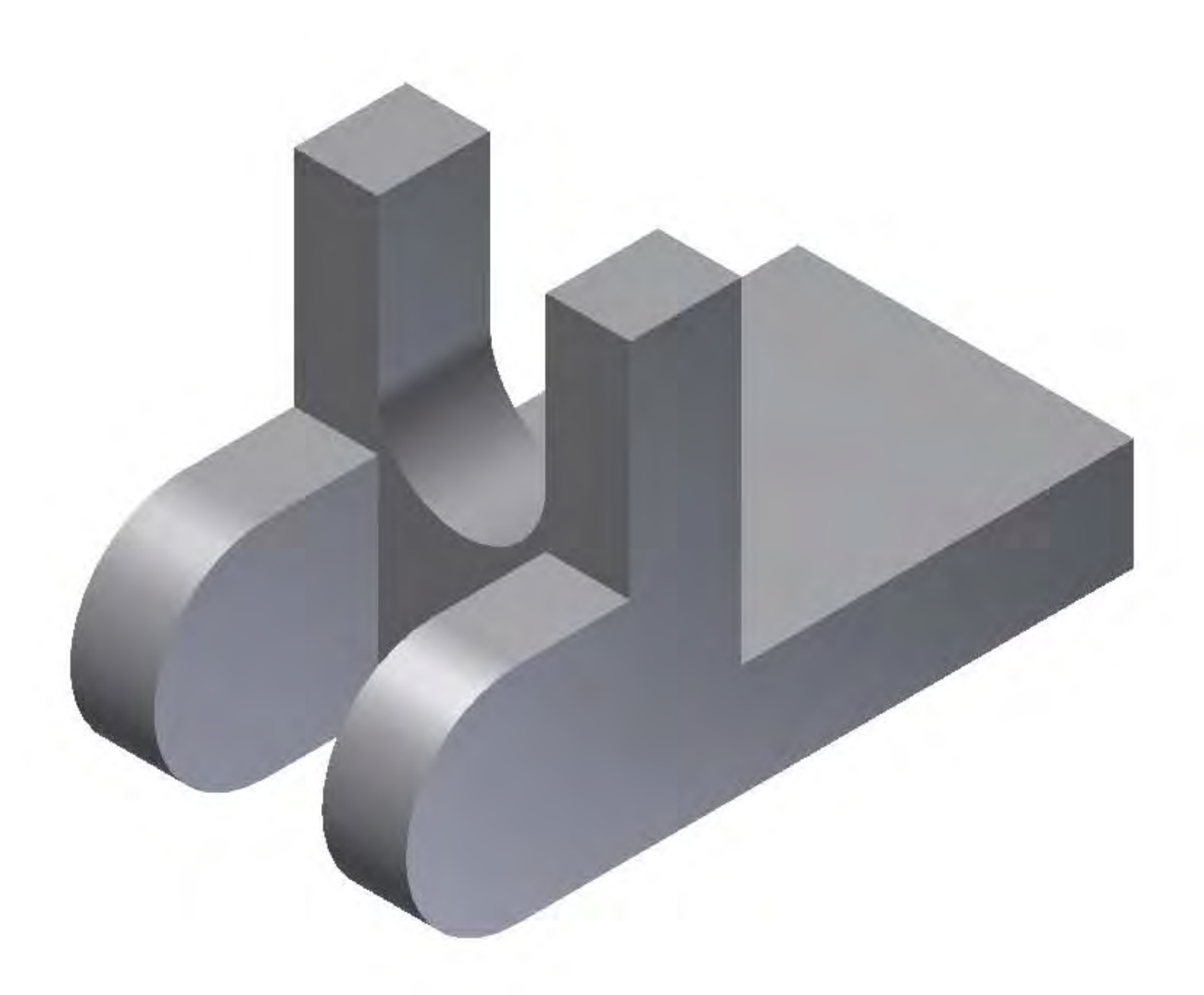

Lagerbock: 4x Abrunden mit R20

 $\frac{2}{\sqrt{2}}$ 

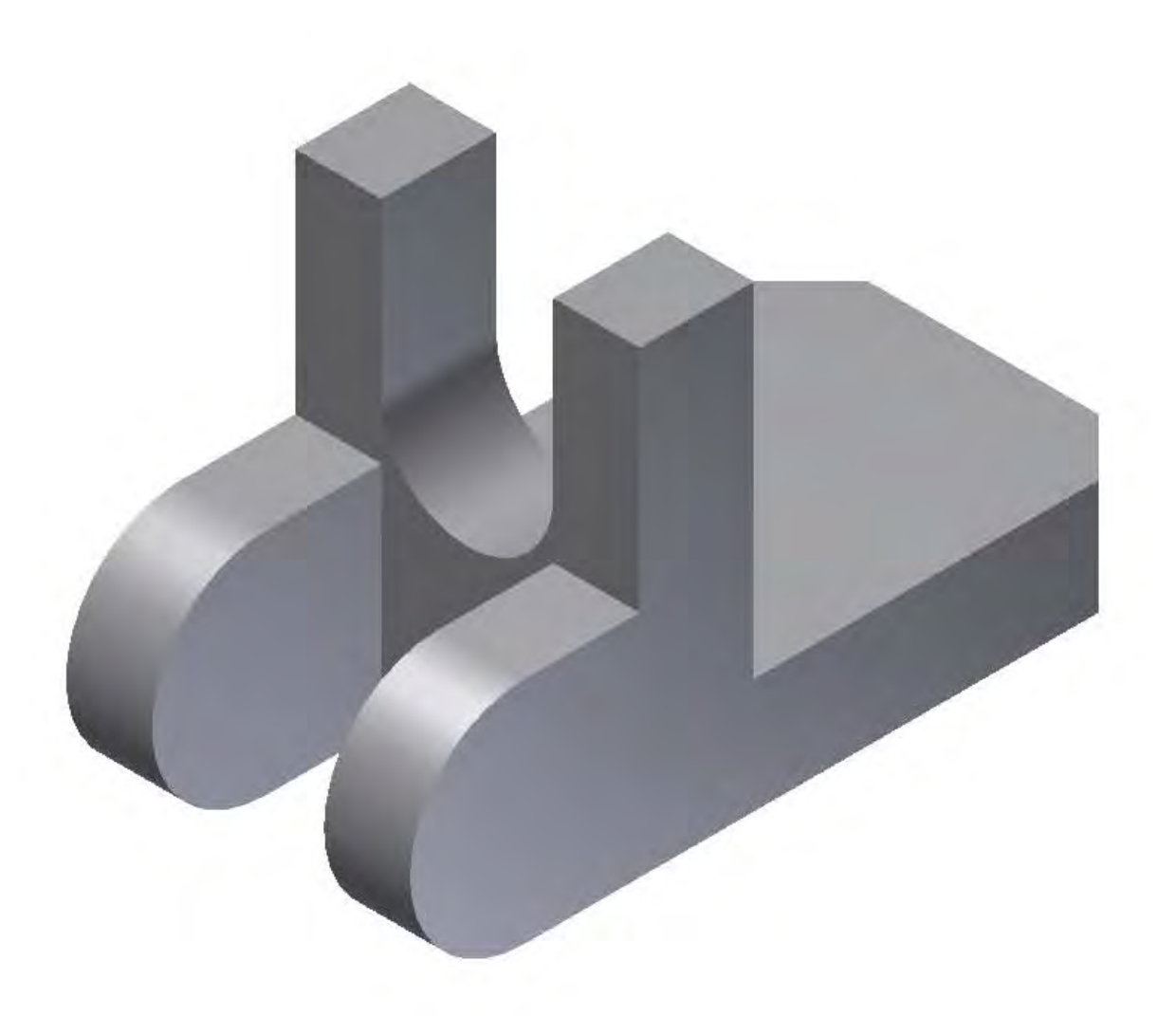

 $\sum$ 

Lagerbock: 2x Fasen 10 x 45°

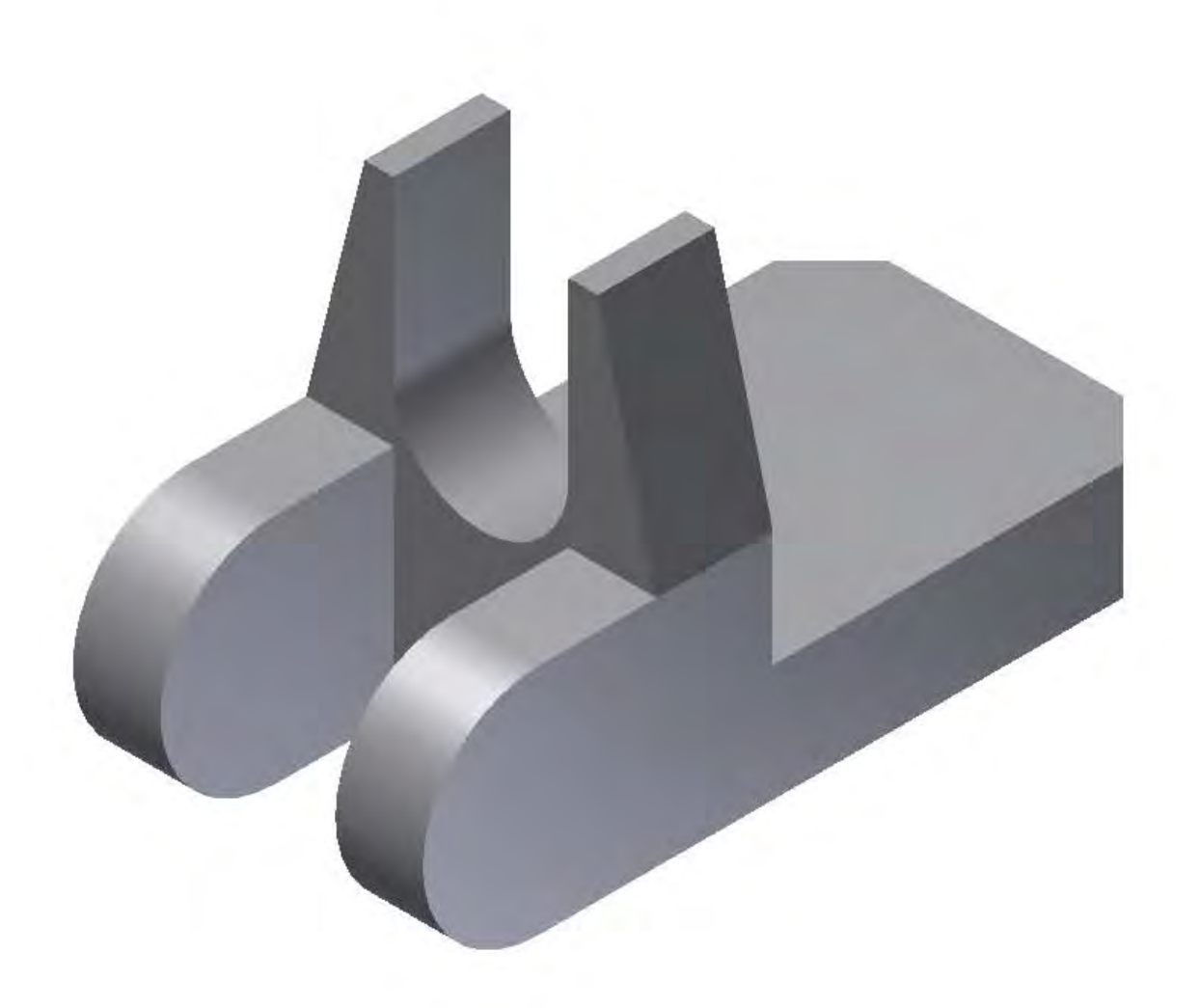

Lagerbock: 2x Abschrägen 10 x 40 - Fasen mit zwei Abständen

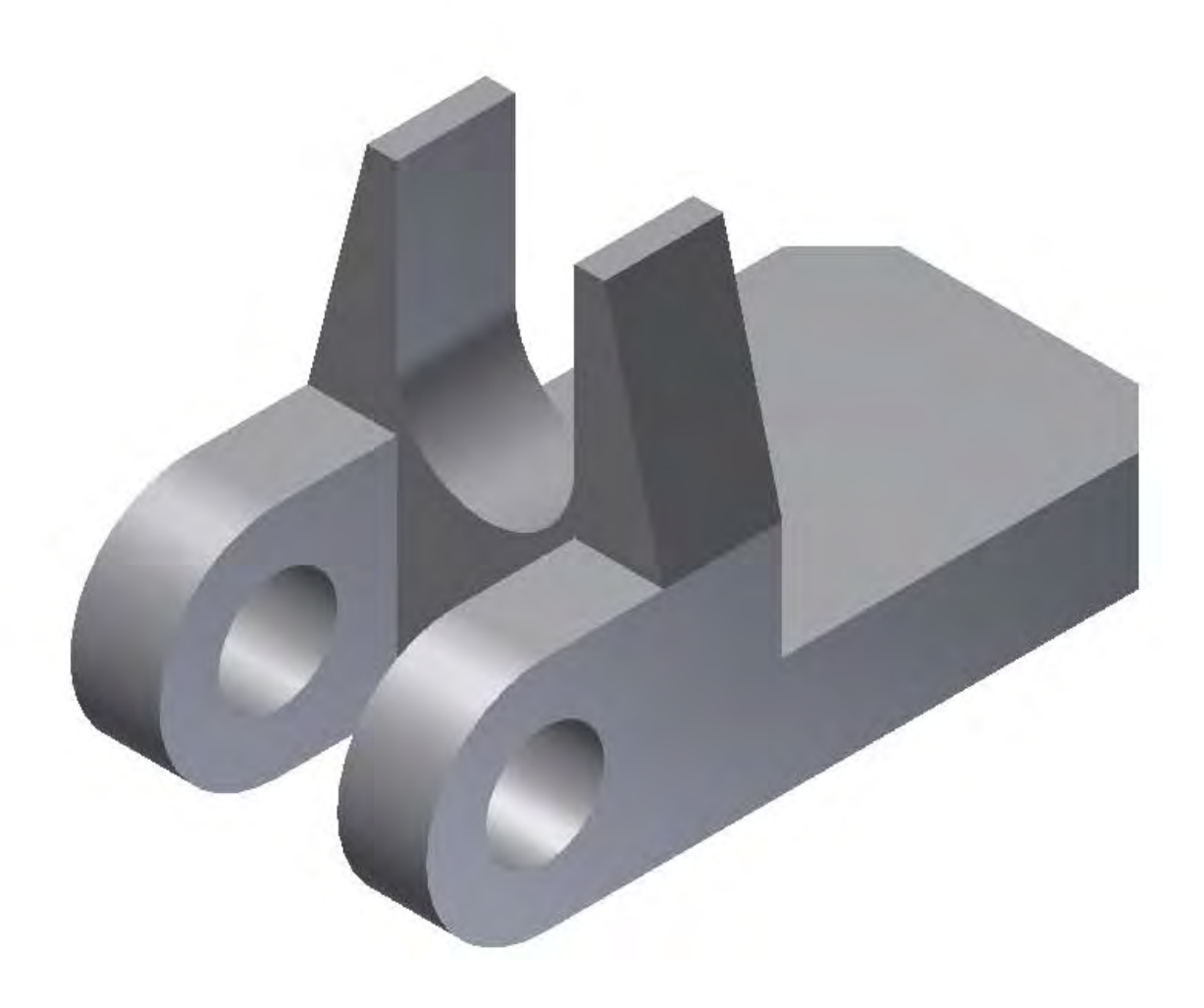

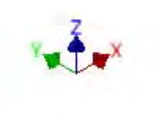

# Lagerbock: Bohren Ø20, konzentrisch, durch Alle

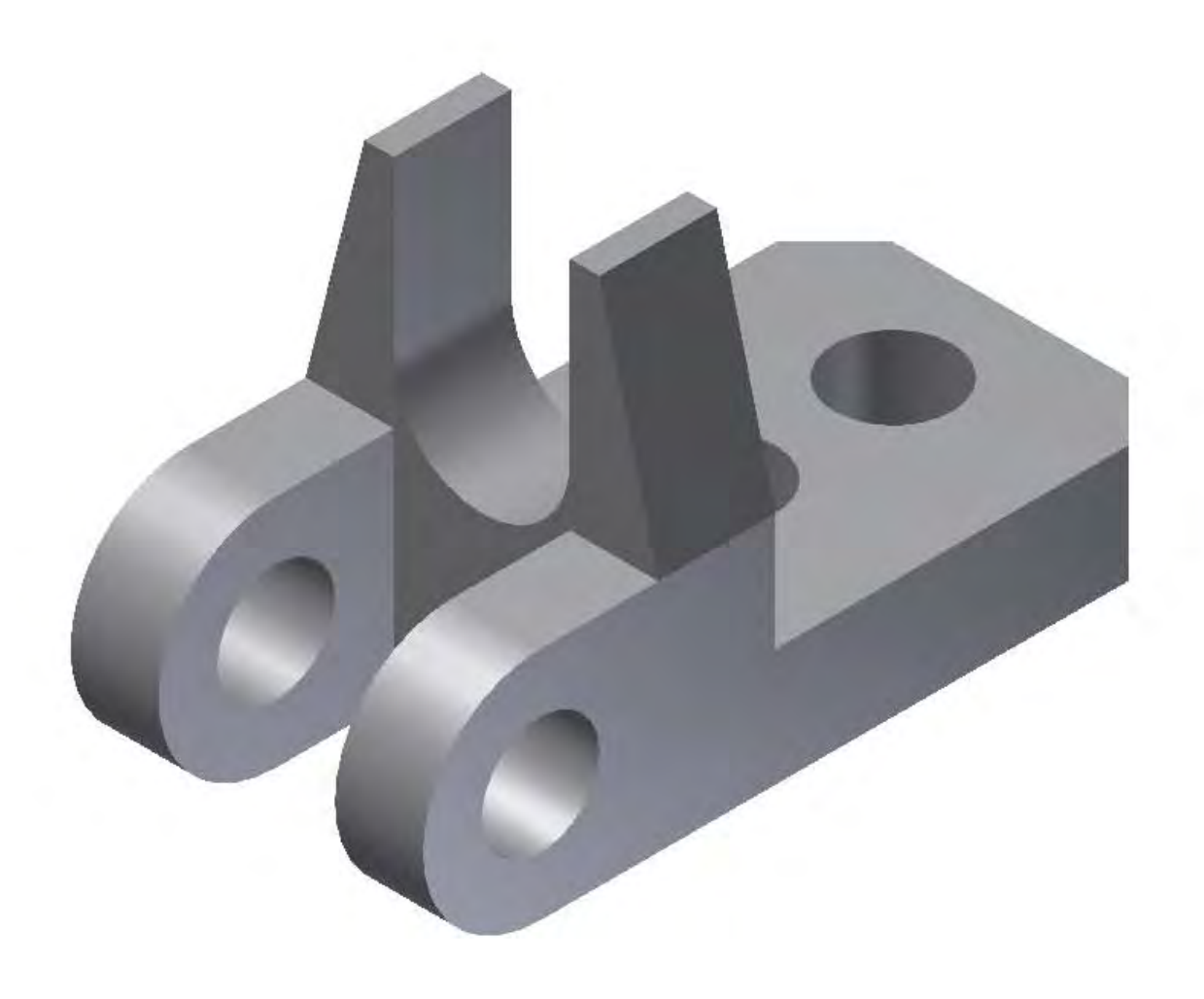

Lagerbock: 2x Durchgangsbohrung Ø20, Y-Abstand 30, X-Abstände 20 und 50

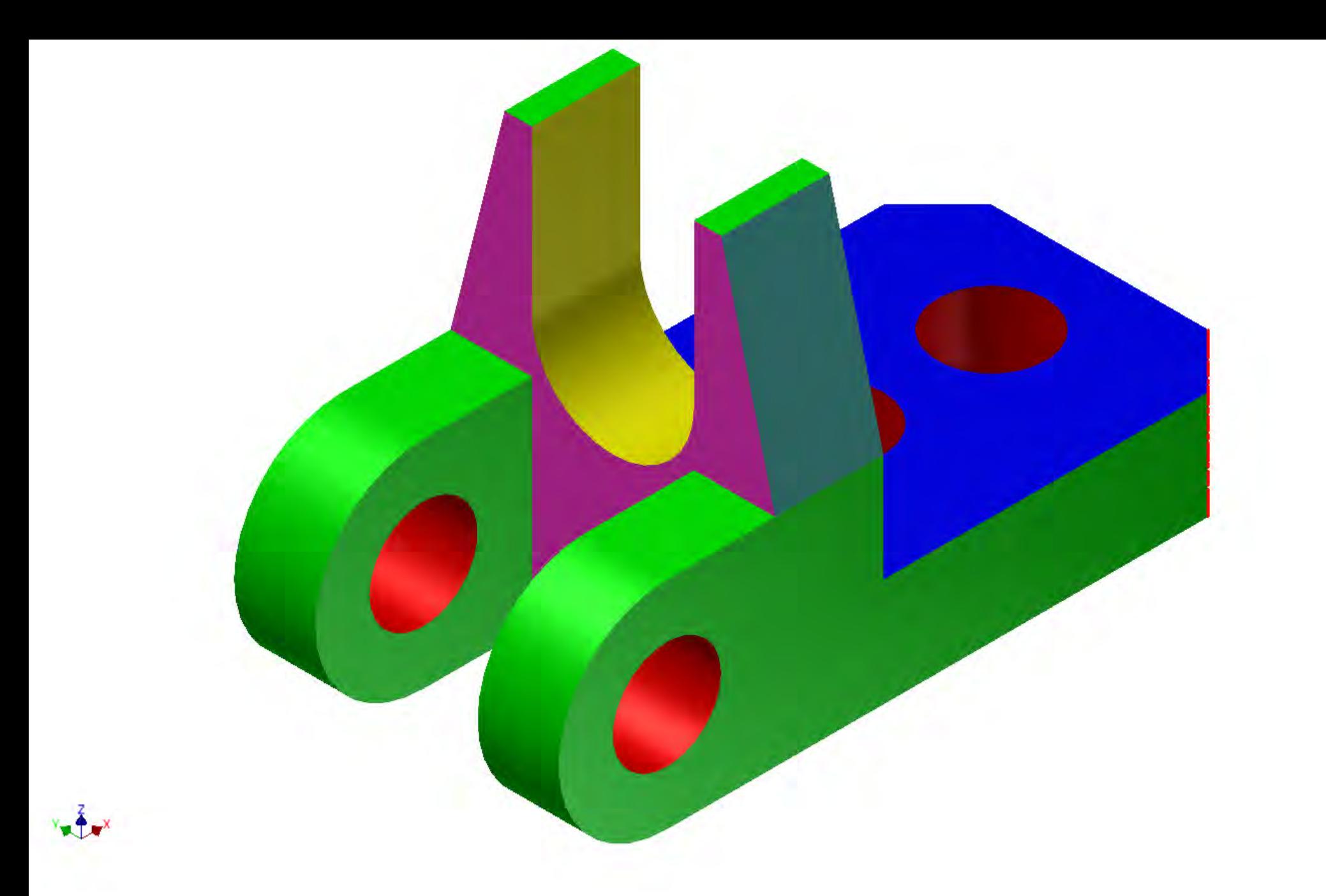

Lagerbock: Mehrfarbige Flächen - grün, blau, rot, lila, dunkelgelb

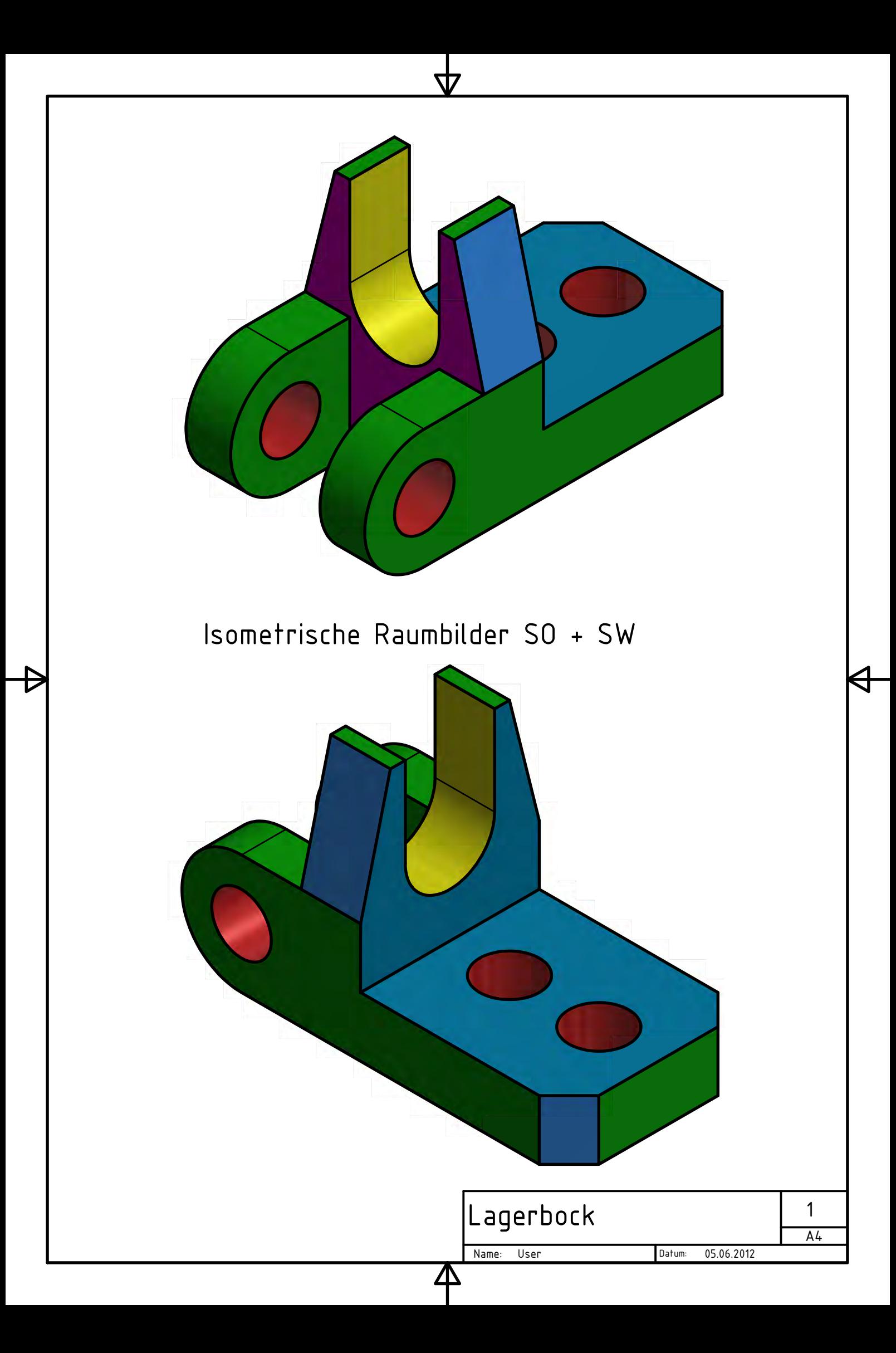

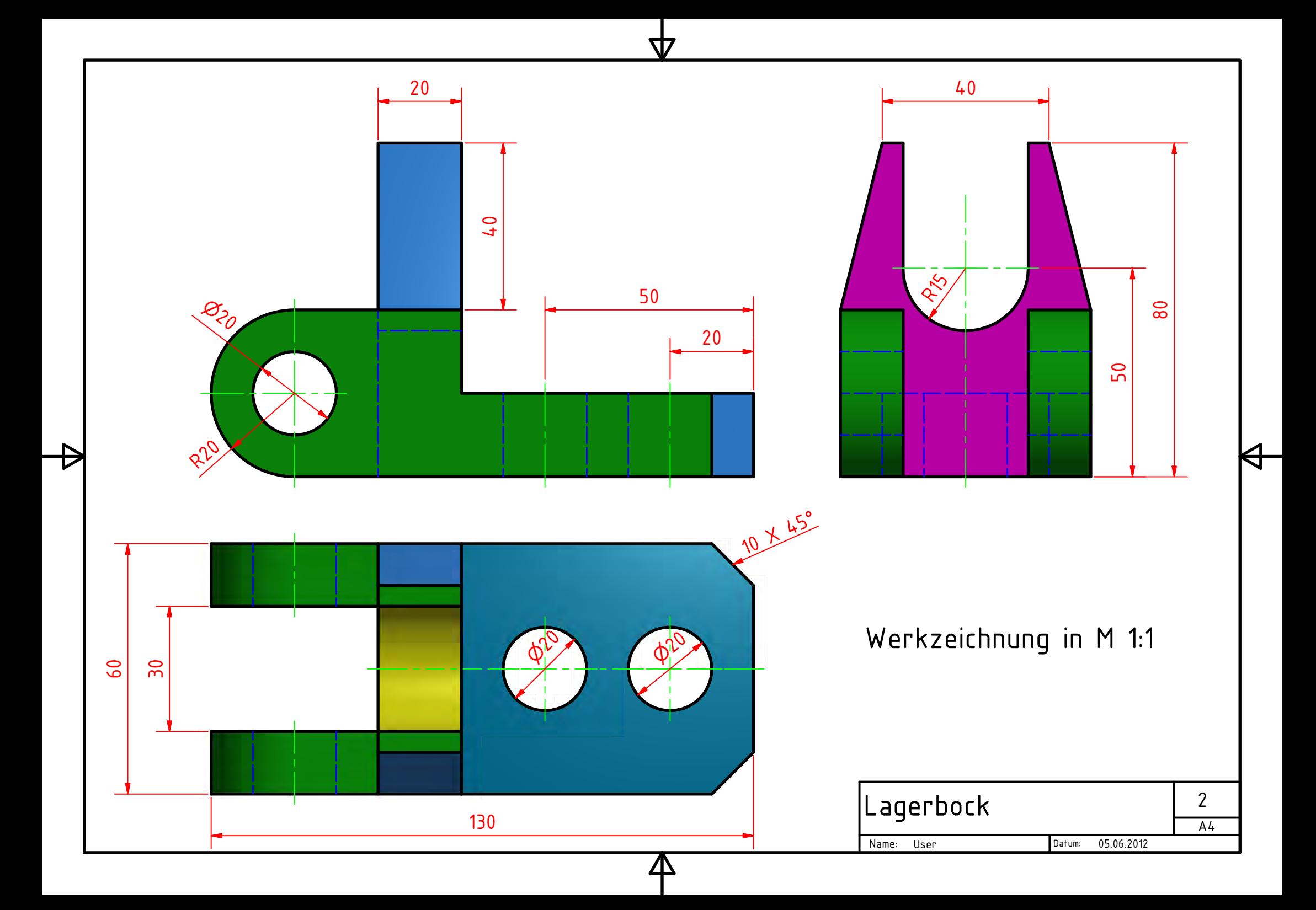

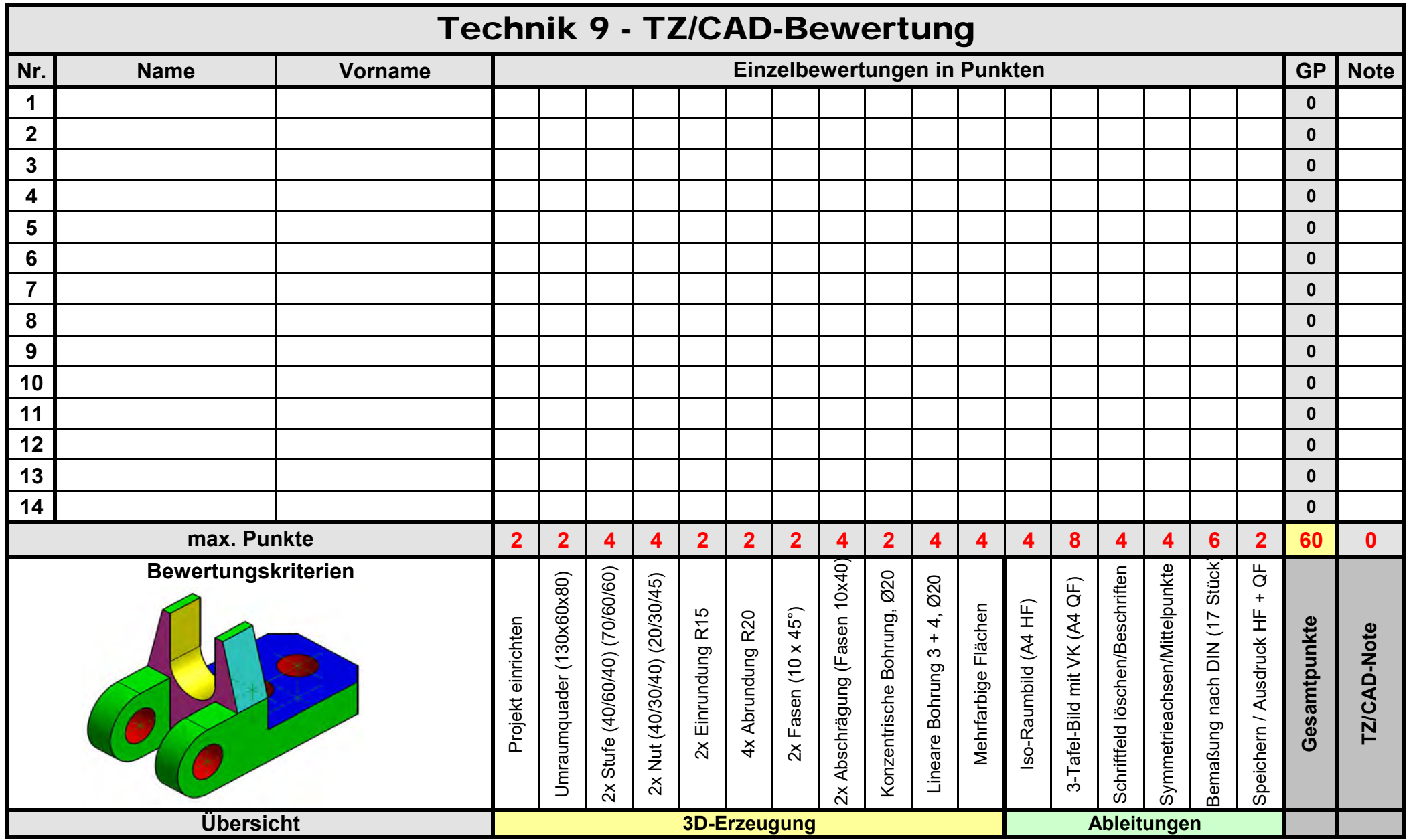

Note 6: 0 - 10 Punkte / Note 5: 11 - 20 Punkte / Note 4: 21 - 30 Punkte / Note 3: 31 - 40 Punkte / Note 2: 41 - 50 Punkte / Note 1: 51 - 60 Punkte